# **1.Modelos e simulação**

Objectivos: *Explicar os objectivos e importância da Modelação e Simulação e dar exemplos ilustrativos*.

Referências: L. Ljung e T. Glad (1994). *Modeling of Dynamic Systems*. Prentice Hall Information and System Sciences Series, caps. 1 e 2.

# **Sistemas**

Um sistema é um objecto ou uma colecção de objectos que interagem e cujas propriedades queremos estudar. Exemplos:

- Um campo de colectores solares para produção de energia
- A rede de distribuição de energia eléctrica em Portugal
- Uma máquina de papel
- Uma rede de comunicações
- Um servidor de uma rede de computadores
- Um paciente sujeito a anestesia
- A infecção pelo vírus HIV1 no corpo humano

# **Perguntas**

A Engenharia (ou a mera mas nobre curiosidade humana) tenta responder a **questões** sobre estes e outros sistemas. Por exemplo:

- Como melhorar o desempenho da produção de energia no campo de colectores solares?
- Será que a rede de distribuição de energia é estável ou podem surgir oscilações de amplitude crescente?
- Como é possível ajustar as válvulas numa máquina de papel para produzir papel de "boa" qualidade?
- Como reage o corpo humano à administração de um fármaco anestésico?
- Quais os índices de desempenho de uma rede de computadores?

# **Experimentação**

Muitas destas perguntas podem ser respondidas por *experimentação*: *Testar o sistema real e ver o que acontece*!

Uma actividade central das Ciências Naturais durante vários séculos (em particular desde o século XVI) consistiu em fazer perguntas apropriadas sobre as propriedades dos sistemas e respondê-las através da experimentação. Esta é a base do Método Experimental que se baseia no ciclo:

- Observação
- Hipótese
- Experimentação

Embora baseado em sólidos princípios científicos, o método experimental tem limitações.

# **Por vezes é desadequado ou impossível realizar experiências**. Razões:

- É muito **caro** (ex.: a realização de múltiplos testes arbitrários numa máquina de papel implica a produção de papel invendável)
- É excessivamente **perigoso** (ex.: treinar operadores de uma instalação nuclear para reagir a situações perigosas)
- O **sistema ainda não existe** (ex.: Ao projectar uma nova aeronave pretende-se avaliar o efeito de diferentes formas das asas nas propriedades aereodinâmicas).

#### **Modelos**

Um modelo de um sistema é um outro sistema, construído numa "tecnologia" mais simples e barata cujo comportamento (evolução no tempo) é uma imagem das variáveis que queremos estudar no sistema real.

- **Modelos analógicos** (ex.: modelos reduzidos de barragens)
- **Modelos matemáticos**: Sistemas de equações diferenciais ou de diferenças; modelos de acontecimentos discretos (e. g. Redes de Petri).

# **Modelos e simulação**

Um modelo pode ser usado para avaliar como é que o sistema modelado reagiria em dadas circunstâncias.

Num modelo matemático relativamente simples, isso pode ser feito resolvendo analiticamente as equações que o constituem.

Em modelos mais complexos a solução analítica pode ser substituída pela solução numérica.

# **Como construir um modelo?**

- **Modelação Física**: Aplicação das relações fundamentais da Física, da Química, da Termodinâmica, etc. (conservação da massa, conservação da energia, conservação do momento, leis de Kirchof, lei de Ohm, ...)
- **Identificação**: Ajuste de funções matemáticas (e. g. polinómios) ou de parâmetros de equações que descrevem as funções que queremos representar aos dados medidos no sistema real.

# **Verificação dos modelos**

Não é difícil construir um modelo.

A dificuldade está em que o modelo represente bem a realidade.

Todos os modelos têm um certo domínio de validade, definido pelo intervalo de valores em que é válido.

Para validar um modelo, as previsões que ele faz devem ser confrontadas com as observações experimentais.

# **Tipos de modelos**

- Determinísticos / Estocásticos
- Dinâmicos / Estáticos
- Tempo contínuo / Tempo Discreto
- Distribuídos / Concentrados
- Guiados pelo tempo / Guiados por acontecimentos

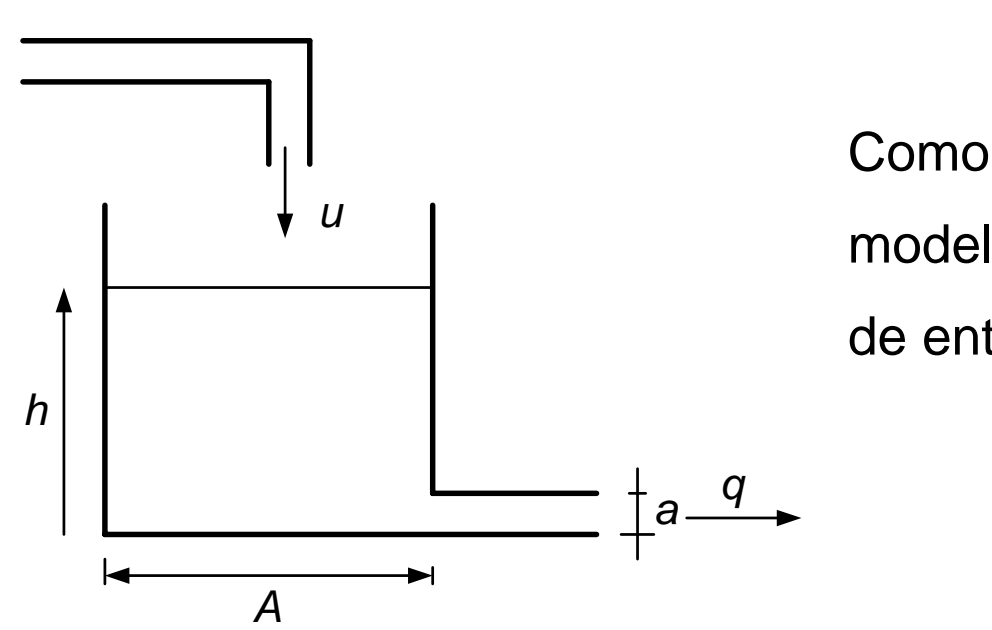

#### **Exemplo: Tanque**

Como escrever as equações de um modelo do tanque que relacione o caudal de entrada com o nível? *Conservação da massa* 

*Conservação da energia*

 $+$ 

# **Conservação da massa**

Considere-se um intervalo de tempo pequeno, Δ *t* , em torno do instante *t*

Neste intervalo o nível varia de uma quantidade Δ *h*

A variação do volume é dada:

Geometricamente por *A* Δ *h*

 Pela conservação da massa por ( *u* ( *t* )  $-q(t)$ ) $\Delta t$ 

Igualando estes termos e dividindo por Δ *t* , obtém-se

 $u(t) - q(t)$ *t*  $A\frac{\Delta h}{\Delta t} = u(t) \frac{\Delta h}{\Delta t}$  =  $u(t) - q(t)$  tomando o limite  $\Delta t \rightarrow 0$ , obtém-se a eq. diferencial:

$$
A\frac{dh}{dt} = u(t) - q(t)
$$

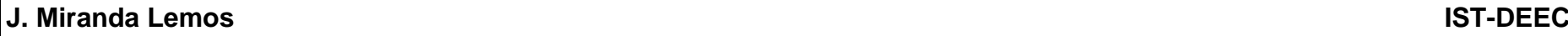

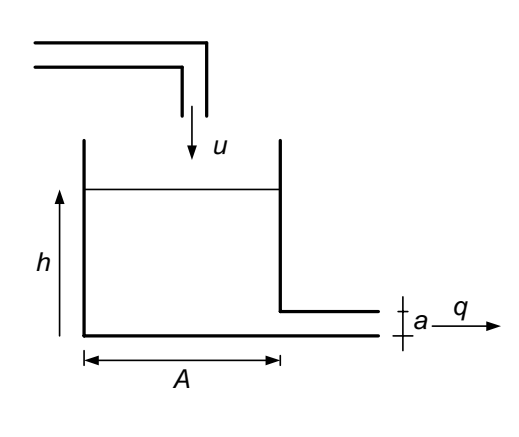

# **Conservação da energia**

A conservação da energia permite relacionar o caudal de saída com o nível.

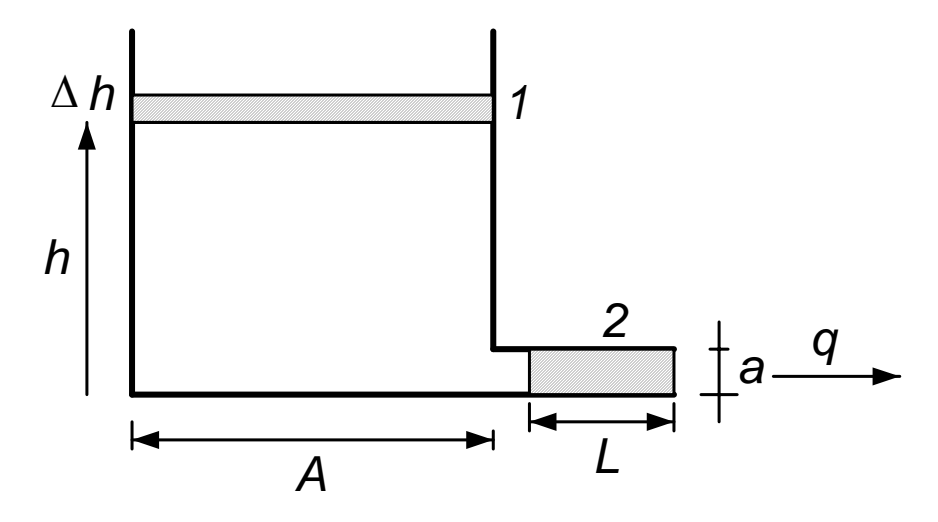

Durante o intervalo de tempo  $\Delta t\;$  a energia potencial do elemento de água 1 é transformada em energia cinética do elemento de água 2, que sai pelo orifício de saída.

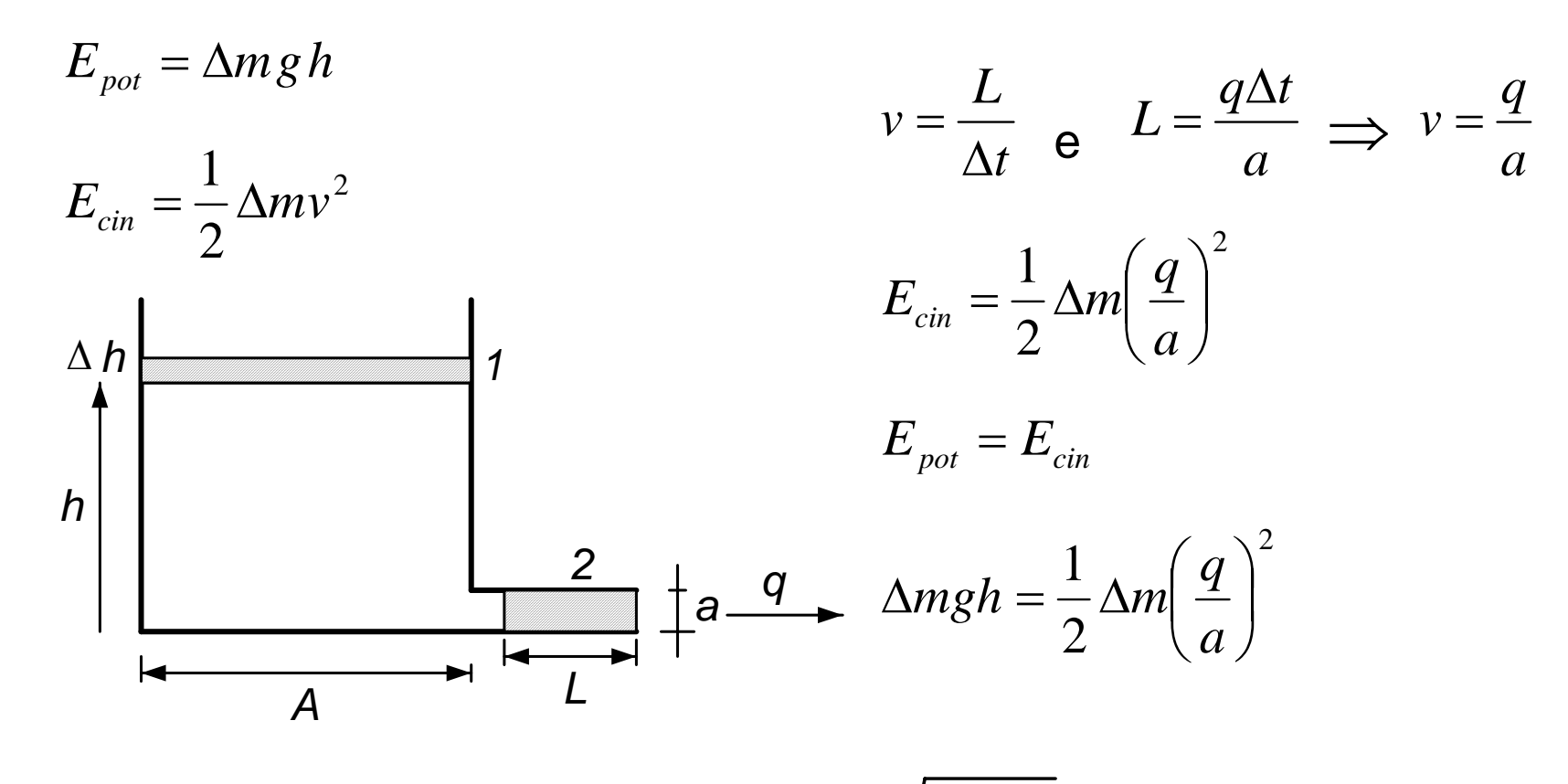

Conclui-se a Lei de Bernoulli:  $\,q=a\sqrt{2\,gh}$ 

**J. Miranda Lemos** 

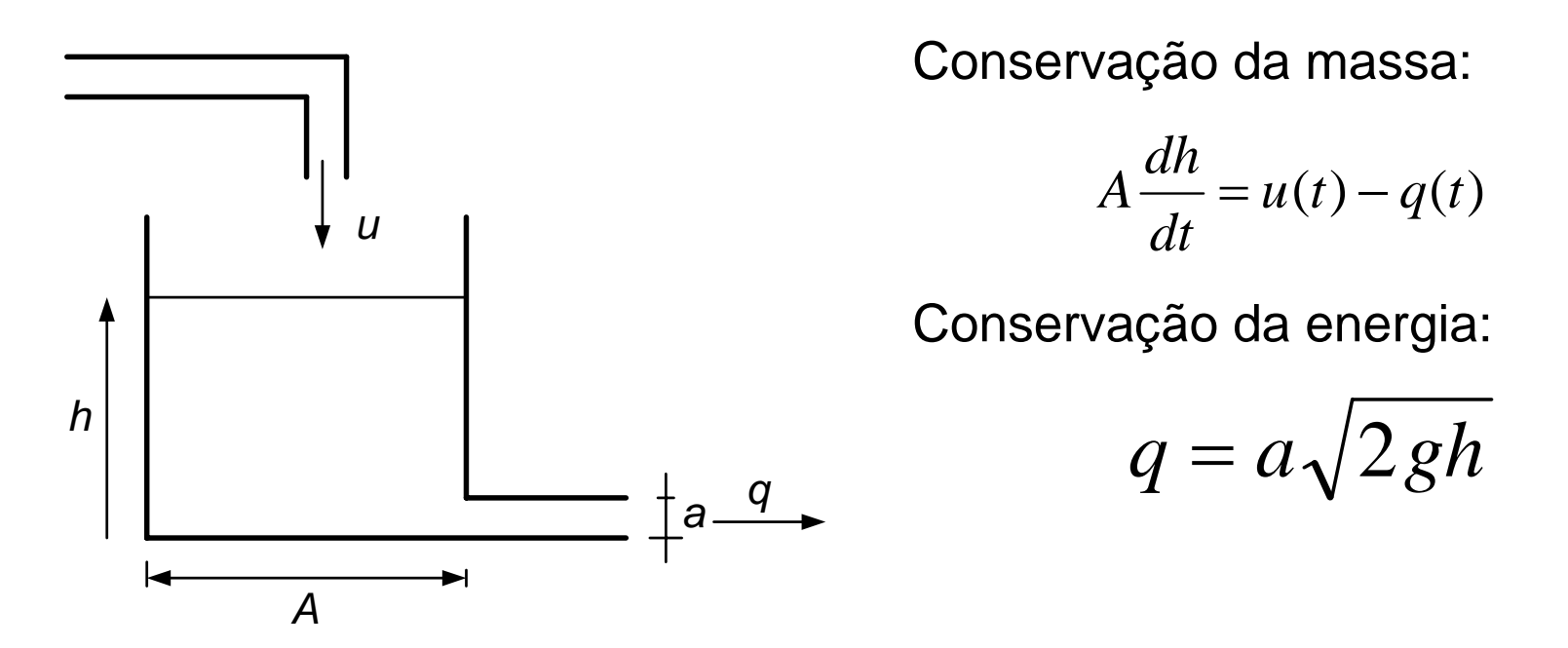

Modelo matemático do tanque:

$$
\frac{d}{dt}h(t) = -\frac{a\sqrt{2g}}{A}\sqrt{h(t)} + \frac{1}{A}u(t) \qquad h(0) \text{ dado}
$$

# **O que nos "diz" o modelo sobre a evolução do nível?**

- Se o caudal de entrada fôr constante, atinge-se um valor de equilíbrio? Como calculá-lo?
- $\bullet$  Como evolui o nível  $h(t)$  em função do tempo a partir de uma dada condição inicial?

**Modelação e Simulação – 1.Modelos e Simulação** 17

# **Nível de equilíbrio no tanque**

No equilíbrio o nível *h* ( *t* ) é constante e a derivada é nula.

$$
0 = -\frac{a\sqrt{2g}}{A} \sqrt{h} + \frac{1}{A}u
$$

$$
\overline{h} = \frac{\overline{u}^2}{2ga^2}
$$

# **Evolução qualitativa do nível**

Podemos ter uma ideia qualitativa da evolução no tempo de *h* ( *t* ) se observarmos os sinais da deirivada dados pela equação diferencial:

$$
\frac{d}{dt}h(t) = -\frac{a\sqrt{2g}}{A}\sqrt{h(t)} + \frac{1}{A}u(t)
$$

Para fixar ideias, consideremos  $A=1$ ,  $a\sqrt{2g}=1$  e um caudal constante  $u(t) = 1 t \ge 0$ :

$$
\frac{d}{dt}h(t) = -\sqrt{h(t)} + 1
$$

$$
\frac{d}{dt}h(t) = -\sqrt{h(t)} + 1
$$

Para valores de  $h(t)$  entre  $0$  e  $1$  (nível de equilíbrio), a função

 $-\sqrt{h(t)} + 1$ 

é positiva. Como esta função dá o valor da derivada, o nível *h* ( *t* ) é crescente. Repare-se que o nível não pode atingir o equilíbrio num instante finito pois isso violaria o teorema de existência e unicidade de uma equação diferencial.

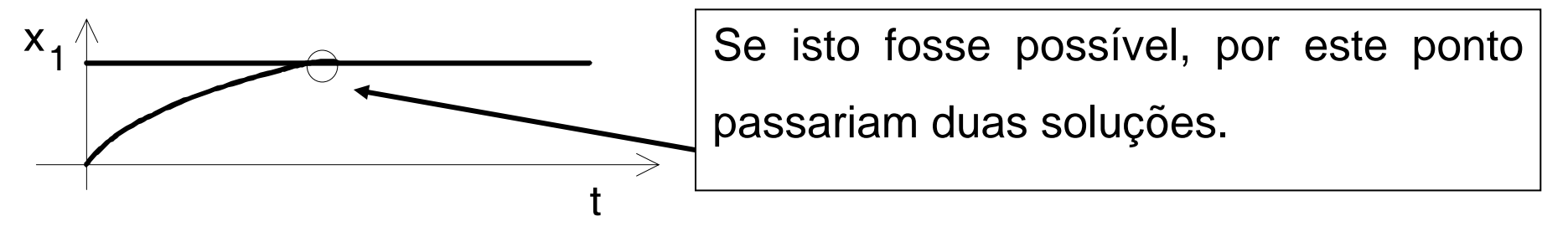

A concavidade da curva que representa a solução depende da 2ª derivada.

$$
\frac{d^2}{dt^2}h(t) = \frac{d}{dt}\left(\frac{dh}{dt}\right) = \frac{d}{dt}\left(-\sqrt{h} + 1\right) = -\frac{d}{dh}\left(\sqrt{h}\right)\frac{dh}{dt} = -\frac{1}{2}\frac{1}{\sqrt{h}}\left(-\sqrt{h} + 1\right)
$$

$$
\frac{d^2}{dt^2}h(t) = \frac{1}{2}\frac{1}{\sqrt{h}}\left(\sqrt{h} - 1\right)
$$

Para *h*entre 0 e 1 a 2ª derivada é negativa e a concavidade está virada para baixo.

Para *h* maior que 1 a 2ª derivada é positiva e a concavidade está virada para cima.

**J. Miranda Lemos IST-DEEC**

**Modelação e Simulação – 1.Modelos e Simulação** 21

Com base nesta discussão, podemos assim concluir que a forma qualitativa das soluções para várias condições iniciais é

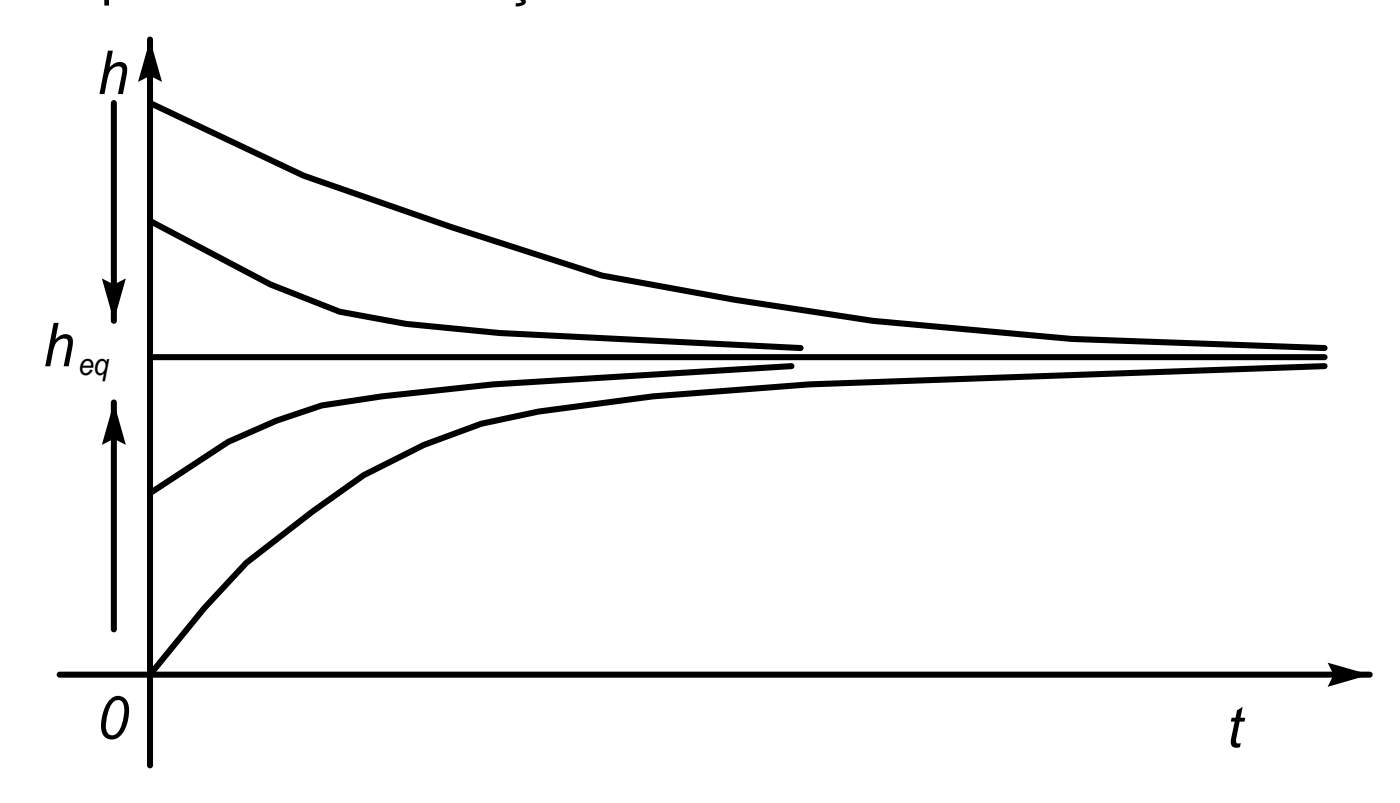

**Integração numérica com o método de Euler** 

$$
\frac{d}{dt}h(t) = -\sqrt{h(t)} + 1
$$

Definir uma grelha de pontos para o tempo

$$
t_k = k\Delta \quad k = 0, 1, 2, \dots
$$

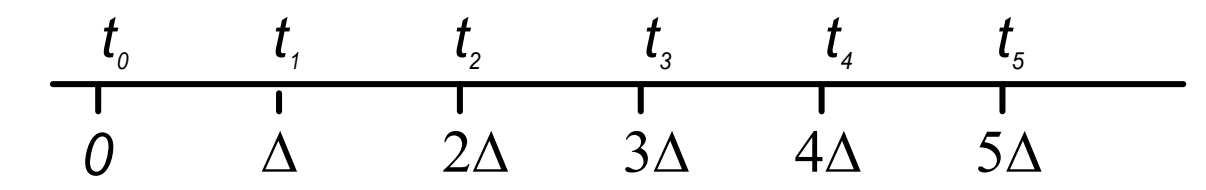

Aproximar a derivada por diferenças finitas

$$
\frac{d}{dt}h(t) \approx \frac{h(t_k) - h(t_{k-1})}{\Delta} \qquad \qquad \Longrightarrow \qquad h(t_k) = h(t_{k-1}) + \Delta \Big( -\sqrt{h(t_{k-1})} + 1 \Big)
$$

**J. Miranda Lemos IST-DEEC**

# **Pseudo-código para simulação do tanque**

- 1. Definir os parâmetros que entram na simulação ( $\Delta$ ).
- 2. Definir a condição inicial *h* ( 0 ) = *valor dado*
- 3. Executar o ciclo do tempo, para  $\,k=1\,$  até  $\,k_{\rm \it final}$

a. 
$$
h(t_k) = h(t_{k-1}) + \Delta \left(-\sqrt{h(t_{k-1})} + 1\right)
$$

4. Mostrar os resultados

# **Diagrama de blocos para simulação no SIMULINK**

$$
\frac{d}{dt}h(t) = -\sqrt{h(t)} + 1
$$

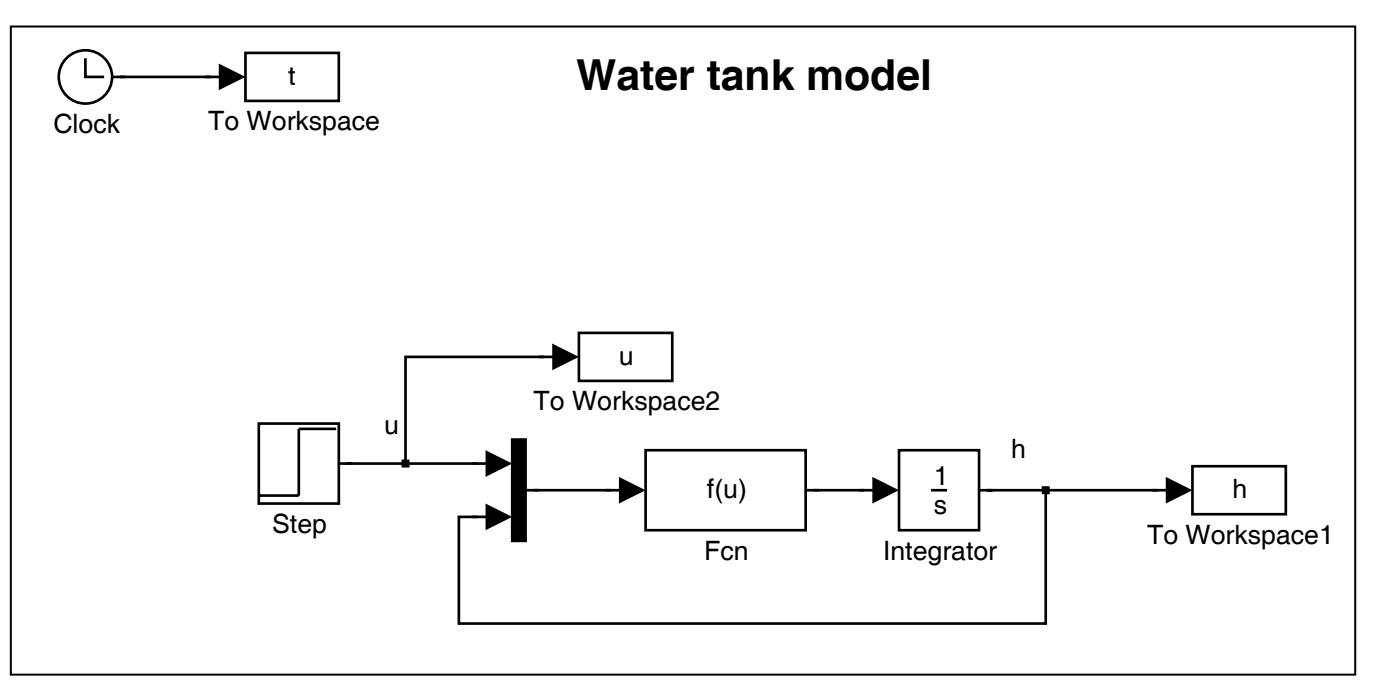

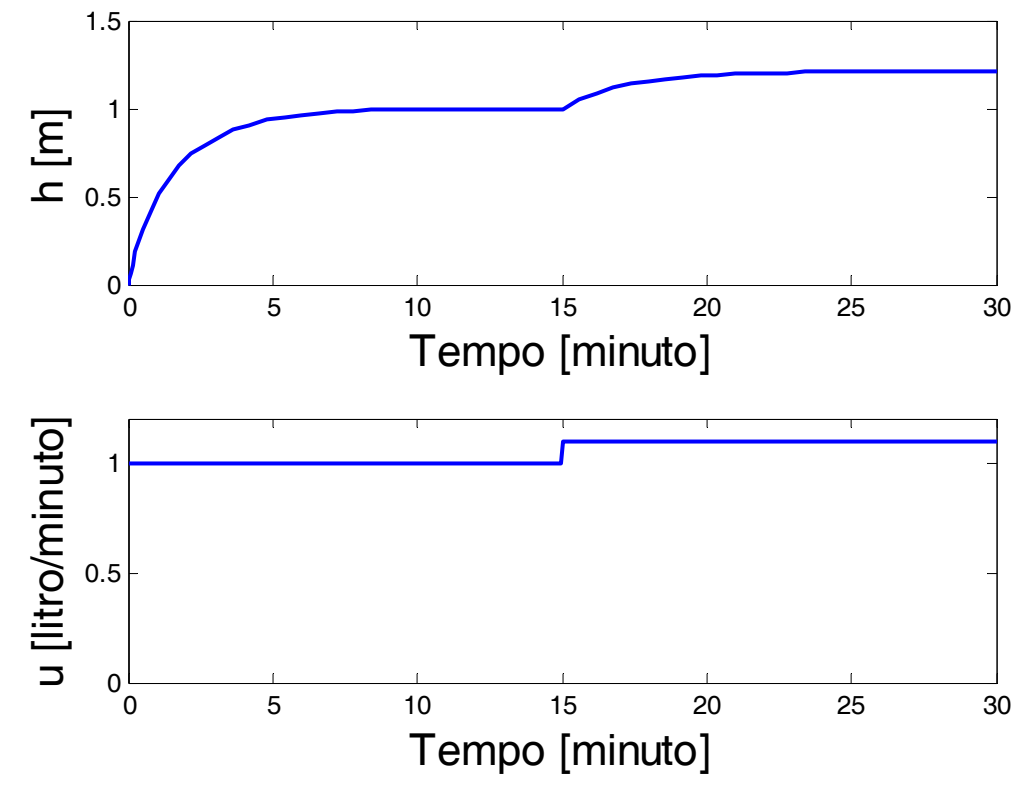

#### **Simulação do tanque**

A simulação parte de uma condição inicial nula (tanque inicialmente vazio). Entre  $t = 0$ min e  $t = 15$ min o caudal de entrada é mantido em 1 *litro* / min .O nível sobe até atingir um valor de equilíbrio. Em seguida, o caudal aumenta para 1,1*litro* / min , o que causa uma nova variação do nível, que estabiliza novamente num outro valor do equilíbrio.

# **Modelos de eco-sistemas**

Num eco-sistema há vários seres vivos que interagem. Neste exemplo considera-se um ecosistema simplificado com apenas duas espécies.

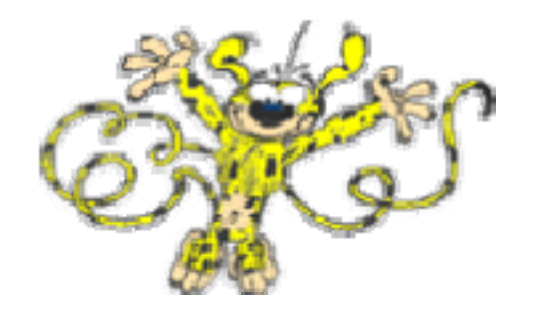

*Marsupilamis Sympaticus, L. Monstrus Ferocissimus, L.*

O objectivo é construir um modelo matemático que permita calcular a evolução do número de indivíduos de cada espécie ao longo do tempo.

Sejam  $N_1(t)$  e  $N_2(t)$  o número de indivíduos de cada espécie no instante  $t$  .

 $\lambda_i$ Taxa de natalidade da espécie  $\,l$  = Número de novas crias que nascem por unidade da população e por unidade de tempo

Por unidade de tempo nascem λ*i Ni* novas crias da espécie *i*

$$
\mu_i
$$
 Taxa de mortalidade da espécie  $i$  = Número de mortos por unidade da população e por unidade de tempo por unidade de tempo

Por unidade de tempo morrem  $\,\mathcal{H}_i^{}\,N_i^{}\,$  indivíduos da espécie  $\,\dot{l}\,$ 

**J. Miranda Lemos IST-DEEC**

Considerem-se dois instantes de tempo  $t$  e  $t+\Delta$  separados por um intervalo de tempo muito pequeno  $\,\Delta$  .

$$
\begin{bmatrix}\nVariação \\
de N_1\n\end{bmatrix} = \begin{bmatrix}\nn^o nascimento. de N_1 \\
por unidade de \\
população e \\
unidade de tempo\n\end{bmatrix} N_1 \Delta - \begin{bmatrix}\nn^o mortos de N_1 \\
por unidade de \\
população e \\
unidade de tempo\n\end{bmatrix} N_1 \Delta
$$
\n
$$
\lambda_1 \qquad \mu_1
$$
\n
$$
\frac{d}{dt} N_1(t) = (\lambda_1 - \mu_1(N_1, N_2)) N_1(t)
$$

**Modelo da interacção entre as duas populações** 

$$
\frac{d}{dt}N_1(t) = (\lambda_1 - \mu_1(N_1, N_2))N_1(t)
$$
  

$$
\frac{d}{dt}N_2(t) = (\lambda_2 - \mu_2(N_1, N_2))N_2(t)
$$

A taxa de mortalidade depende da disponibilidade de comida, bem como da maneira como as espécies interagem entre si.

Consideram-se dois casos:

- Competição
- Predador e presa

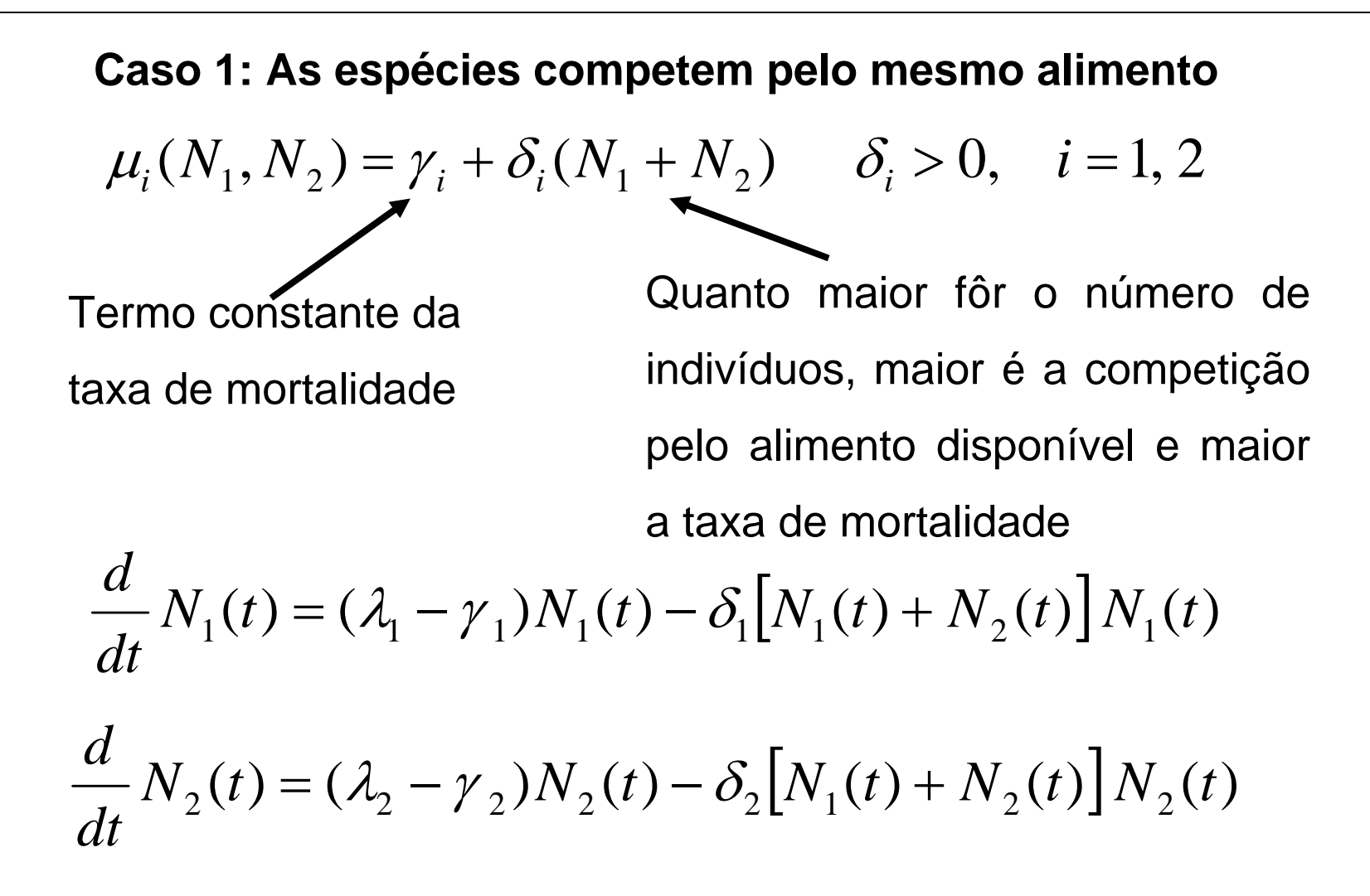

#### **Diagrama de blocos para a simulação**

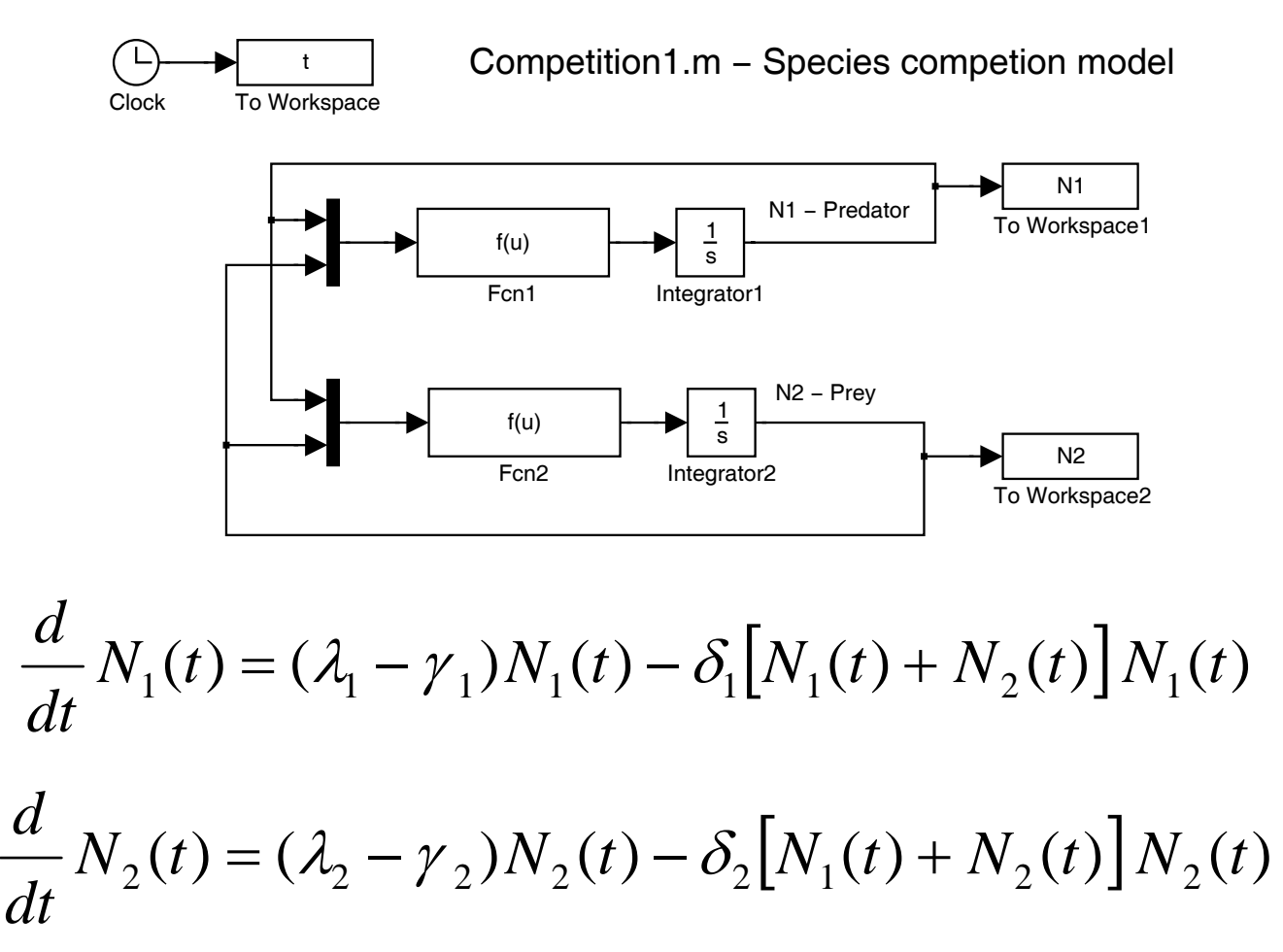

**J. Miranda Lemos IST-DEEC**

# **Competição entre duas espécies**

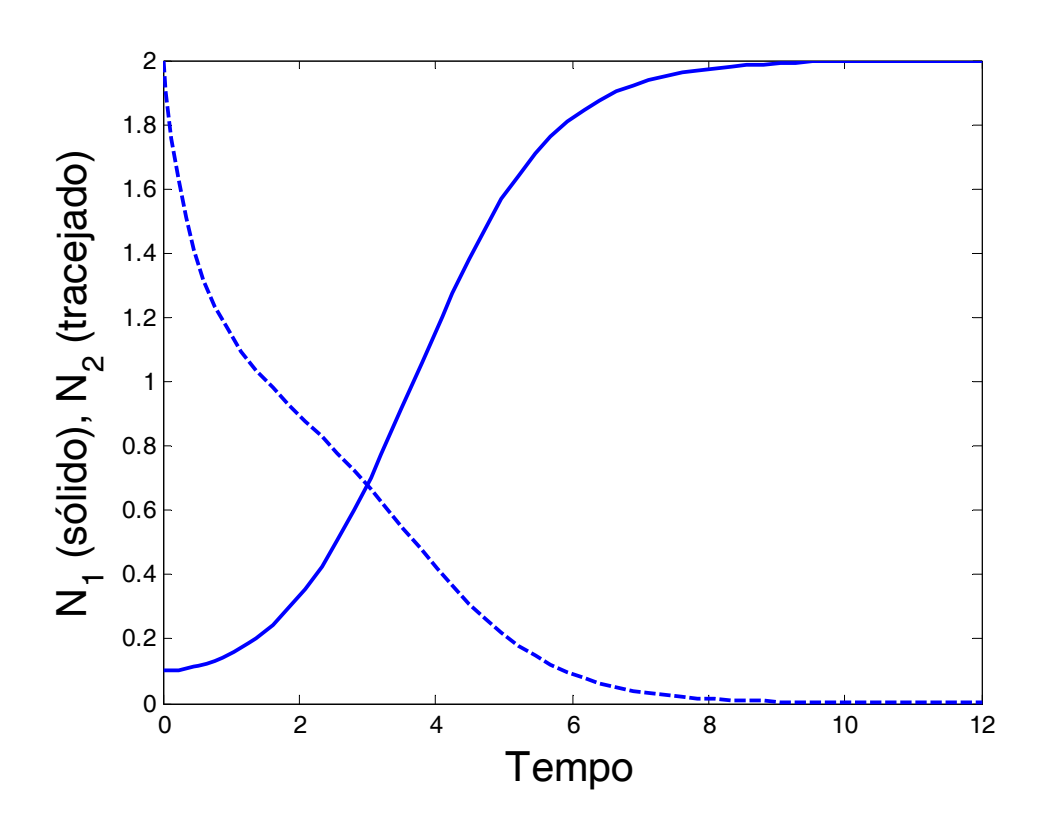

Pode mostrar-se que se

$$
\frac{\lambda_1 - \gamma_1}{\delta_1} > \frac{\lambda_2 - \gamma_2}{\delta_2}
$$

a espécie 2 extingue-se e a espécie 1 aproxima-se do limite

$$
\frac{\lambda_1 - \gamma_1}{\delta_1}
$$

$$
\lambda_1 = 3, \lambda_2 = 2, \gamma_1 = \gamma_2 = \delta_1 = \delta_2 = 1
$$

# **Caso 2: Predador e Presa**

A primeira espécie (predador) caça a segunda (presa).

O alimento disponível para a espécie 1 é proporcional a  $N_{2}(t)$  e a sua taxa

de mortalidade diminui quando  $\,N_2(t)\,$  aumenta:

$$
\mu_1(N_1, N_2) = \gamma_i - \alpha_1 N_2
$$

Conversamente, para a espécie 2

$$
\mu_2(N_1, N_2) = \gamma_2 + \alpha_2 N_1
$$

# **Equações do modelo predador/presa**

$$
\frac{d}{dt}N_1(t) = (\lambda_1 - \gamma_1)N_1(t) + \alpha_1 N_1(t)N_2(t)
$$
  

$$
\frac{d}{dt}N_2(t) = (\lambda_2 - \gamma_2)N_2(t) - \alpha_2 N_1(t)N_2(t)
$$

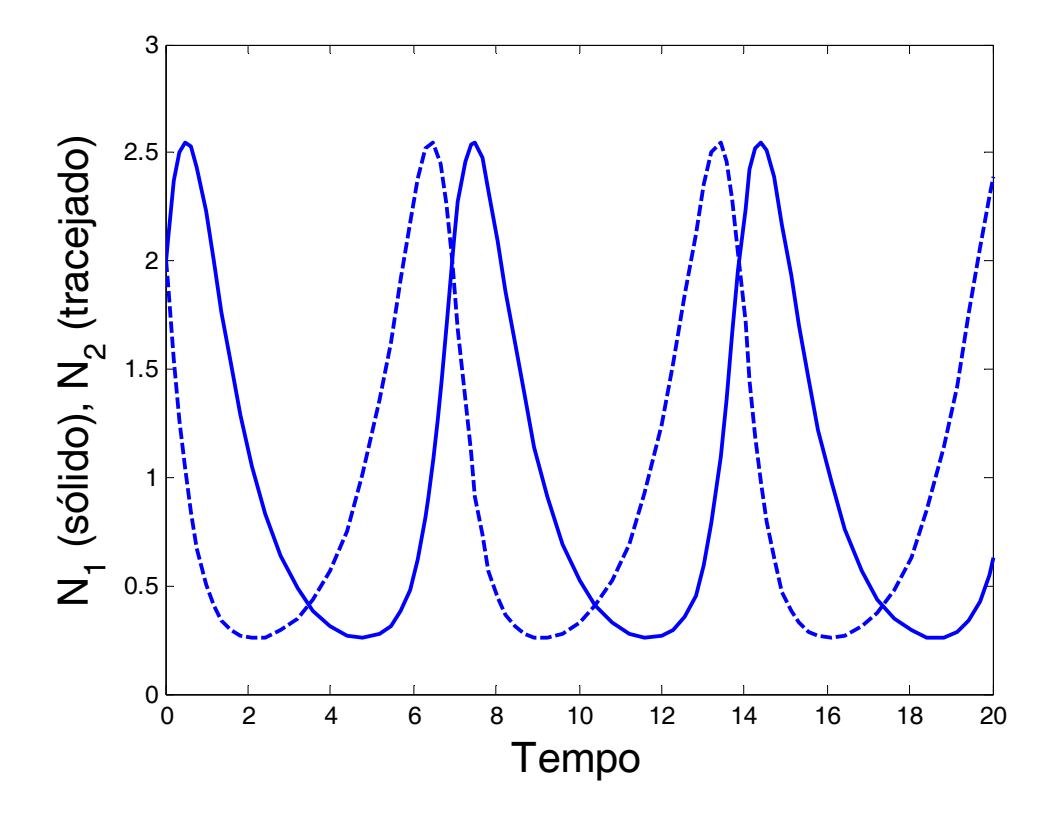

**Oscilações no modelo predador/presa** 

 $\lambda_{_1}=1,\,\gamma_{_1}=2,\,\lambda_{_2}=2,\,\gamma_{_2}=1,\,\alpha_{_1}=\alpha_{_2}=1$ 

Face à abundância de presas (2), o número de predadores (1) aumenta, forçando o número de presas a diminuir.

A redução do número de presas aumenta a taxa de mortalidade dos predadores devido à redução do alimento disponível, o que reduz o seu número. Por sua vez, isto permite que o número de presas volte a aumentar. O ciclo repete-se.

#### **Modelação e Simulação – 1.Modelos e Simulação** 36

**Vito Volterra** (1860-1940) foi um matemático italiano que deu importantes contributos à teoria das equações às derivadas parciais e à teoria das equações integrais.

Além de um matemático brilhante, foi socialmente muito activo, tendo lutado como aviador na 1ª Grande Guerra e, no plano das ideias políticas, enquanto

parlamentar a partir de 1922. Em 1931 foi forçado a abandonar a Universidade de Roma por se recusar a subscrever um pacto de lealdade ao Governo Fascista de então.

No período entre as duas guerras mundiais estudou a equação de Verhulst e desenvolveu modelos para as relações predador-presa, sendo considerado em conjunto com **Alfred Lotka**<sup>o</sup> fundador da **Biologia Matemática**.

O interesse de Volterra por este tipo de problemas foi atraído pelas observações do seu colega Biólogo Dancona, segundo as quais, durante o período da I Guerra Mundial, a percentagem de peixes predadores aumentara nas capturas no mar Adriático. Volterra desenvolveu um modelo matemático que explicou qualitativamente o fenómeno.

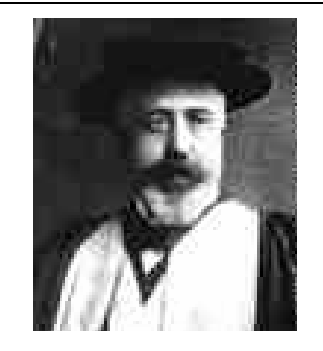

# **Exemplo 3: Um sistema económico**

Modelo simples da Economa Nacional que considera as variáveis:

- $y(t)$  : o produto interno bruto (PIB) no ano  $t$ GROSS DOMESTIC PRODUCT (GDP)
- $\bullet\hspace{0.1cm}$   $c(t)$  : o consumo total no ano  $t$
- $I(t)$  : o total de investimentos no ano  $t$ INVESTMENTconsumption $\mathbf n$  investmen
- $\bullet$   $g(t)$ : os gastos do governo no ano  $t$  government spending

O PIB (anual) é o total de bens e serviços gerados num país num ano.

Tem-se (para um país com as exportações iguais às importações):

$$
y(t) = c(t) + I(t) + g(t)
$$

Repare-se que aqui o tempo se mede em números inteiros.

# **Hipóteses**

Para modelar a Economia, diferentes correntes de pensamento económico fazem hipóteses diferentes. Neste exemplo apresenta-se um modelo Keynesiano simples, baseado nas seguintes hipóteses: GROSS DOMESTIC PRODUCT (GDP)

1. O consumo do ano corrente é proporcional ao PIB do ano anterior:

$$
c(t) = a y(t-1) \qquad a > 0
$$

2. O investimento é proporcional ao aumento do consumo:

$$
I(t) = b[c(t) - c(t-1)] \quad b > 0
$$

As equações

$$
y(t) = c(t) + I(t) + g(t)
$$

$$
c(t) = a y(t-1)
$$

$$
I(t) = b(c(t) - c(t-1))
$$

constituem um modelo simples da Economia Nacional.

O modelo pode ser usado para estudar como é que o Governo pode influenciar a economia. Nesse caso, o crescimento do PIB pode ser visto como um objectivo.

O governo pode fazer isto de diversas maneiras:

- $\bullet$  Influenciar  $\,c(t)\,$  através dos impostos (um aumento do imposto de transacção causa um decréscimo no concumo);
- $\bullet\,$  Influenciar  $\,I(t)\,$  através da taxa de juro (uma taxa de juro mais baixa torna mais fácil pedir empréstimos o que favorece o investimento) Neste exemplo vamos apenas considerar os gastos do governo como meio de este influenciar a economia.

$$
y(t) = c(t) + I(t) + g(t)
$$

$$
c(t) = a y(t-1)
$$

$$
I(t) = b(c(t) - c(t-1))
$$

Uma outra forma do modelo (relaciona  $\,g(t)\,$  com  $\,y(t)\,)$ :

$$
y(t) = ay(t-1) + b[ay(t-1) - ay(t-2)] + g(t)
$$

Reordenando, obtém-se a **equação de diferenças** que relaciona *g* ( *t* ) ("entrada") com  $y(t)$  ("saída"):

$$
y(t) - (a + ab) y(t-1) + aby(t-2) = g(t)
$$

Alternativamente, podemos organizar o modelo exprimindo o modo como as variáveis  $y(t)$  e  $c(t)$  variam de ano para ano. Tem-se:

$$
c(t+1) = ay(t)
$$

e ainda:

$$
y(t+1) = c(t+1) + I(t+1) + g(t+1)
$$
  
\n
$$
y(t+1) = c(t+1) + b(c(t+1) - c(t)) + g(t+1)
$$
  
\n
$$
y(t+1) = (1+b)ay(t) - bc(t) + g(t+1)
$$

Isto resulta no sistema de 2 equações de diferenças de 1ª ordem

$$
\begin{bmatrix} c(t+1) \\ y(t+1) \end{bmatrix} = \begin{bmatrix} 0 & a \\ -b & (1+b)a \end{bmatrix} \begin{bmatrix} c(t) \\ y(t) \end{bmatrix} + \begin{bmatrix} 0 \\ 1 \end{bmatrix} g(t+1)
$$

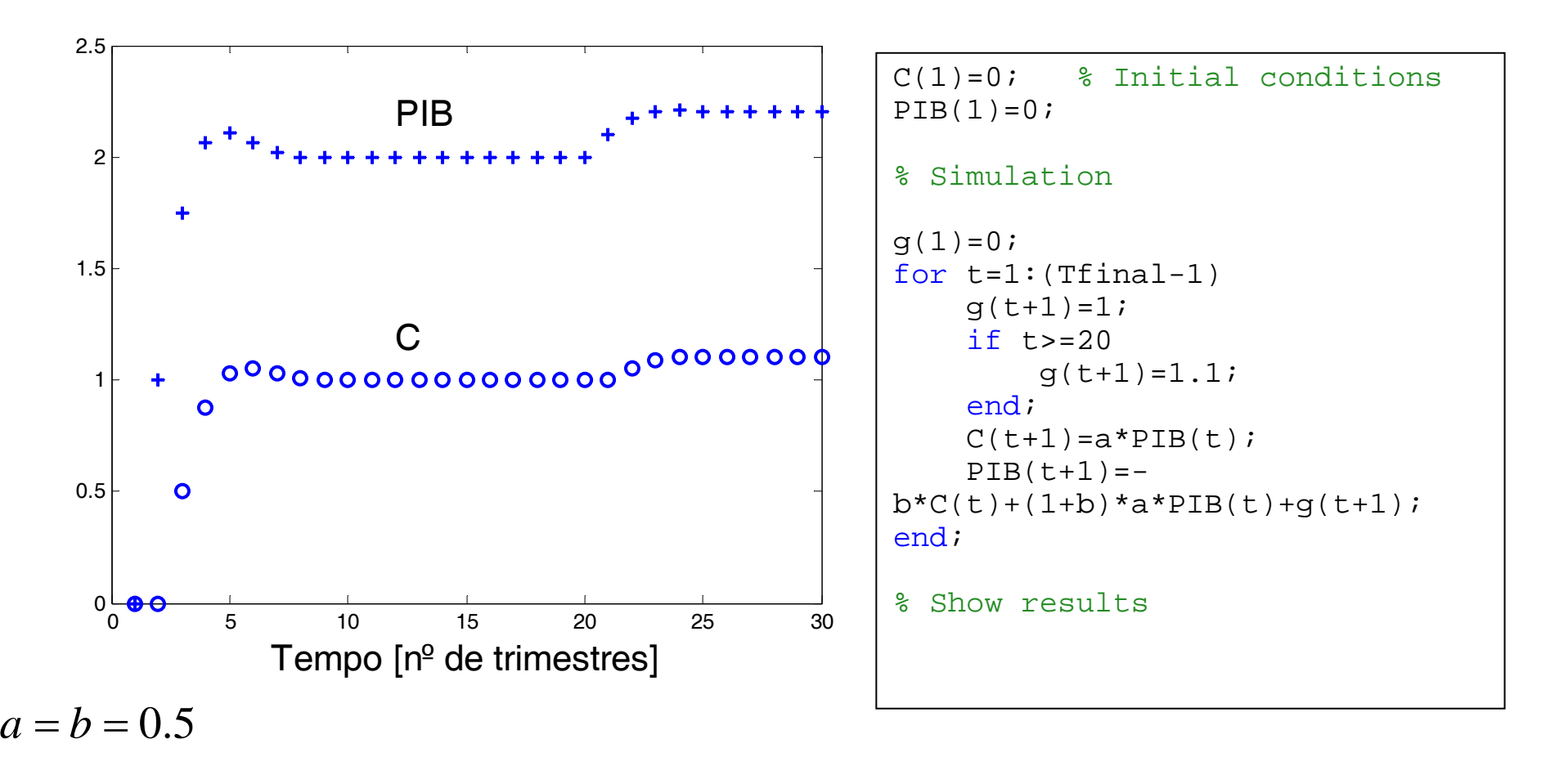

Saltos de 1 e 0.1 em *g* ( *t* )

# **Exemplo: Servidor Apache**

O servidor Apache é um programa de computador responsável por aceitar pedidos de HTTP (*Hypertext Transfer Protocol*) de clientes (denominados *web browsers*) servindo-lhes respostas HTTP (por exemplo páginas web tal como documentos html ou imagens).

O servidor está estruturado na forma de processos (subprogramas que correm independentemente, lançados pelo programa servidor) denominados "daemons". O número máximo de daemons que podem existir simultâneamente é configurável entre 2 e 60000.

Os pedidos dos clientes entram no servidor através de uma fila de espera, onde aguardam que haja um daemon disponível. Os daemons podem estar em um de três estados:

 Livre Ocupado Espera Quando um daemon está "livre" e aceita um pedido passa ao estado "ocupado". Após processar o pedido do cliente, o daemon não passa de novo ao estado "livre", mas sim a um estado de "espera" e a ligação permanece aberta por forma a que subsequentes pedidos do mesmo cliente sejam processados mais eficientemente. Enquanto está no estado de "espera", o daemon não pode processar pedidos de outros clientes.

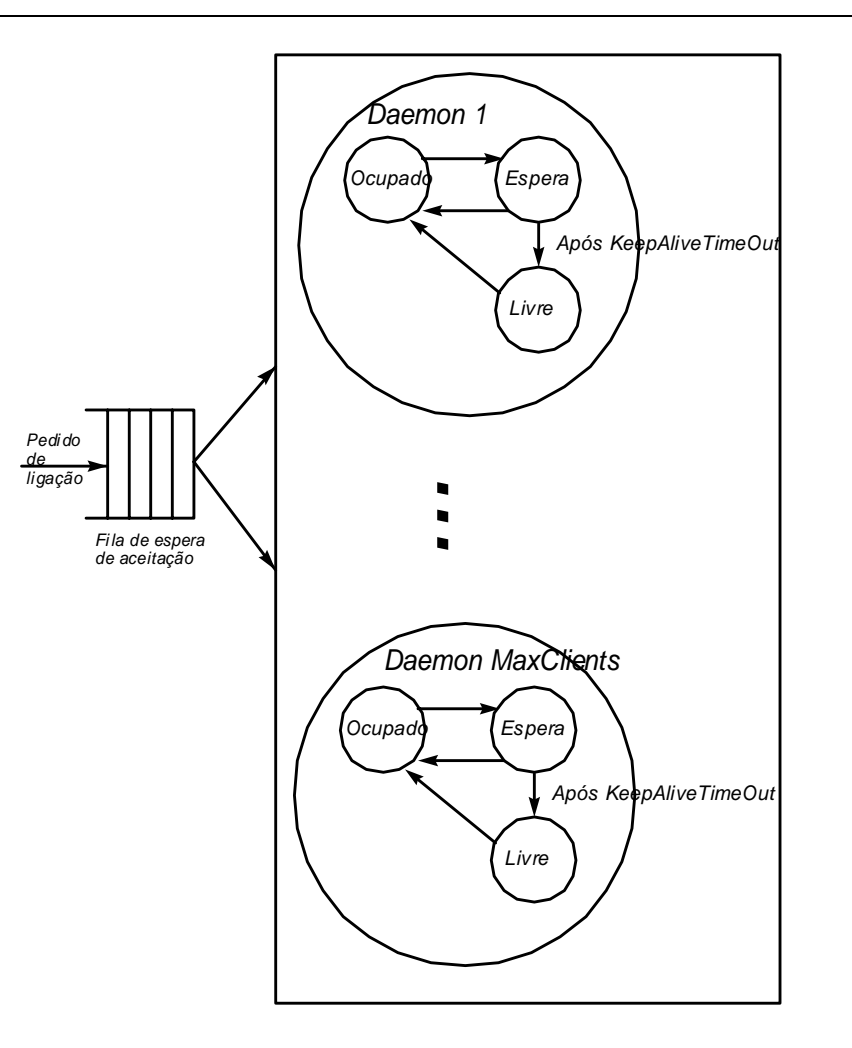

Um dos parâmetros do servidor Apache é o *keepAliveTimeOut* (KA) que determina o tempo máximo que um daemon pode ficar no estado de espera até que a ligação com o cliente seja interrompida e ele passe de novo ao estado "livre".

O parâmetro KA influencia a carga de CPU usada.

- KA muito grande: a CPU é subutilizada, dado que há processos que requerem CPU e que não se conseguem ligar ao servidor;
- KA muito pequeno: a ligação termina permaturamente o quer faz desperdiçar CPU para repôr a ligação ao mesmo cliente.

**Modelação e Simulação – 1.Modelos e Simulação** 48

A relação entre o valor de KA e a carga de CPU usada pode ser estabelecida através de observações experimentais, em que se varia KA e se regista a carga de CPU:

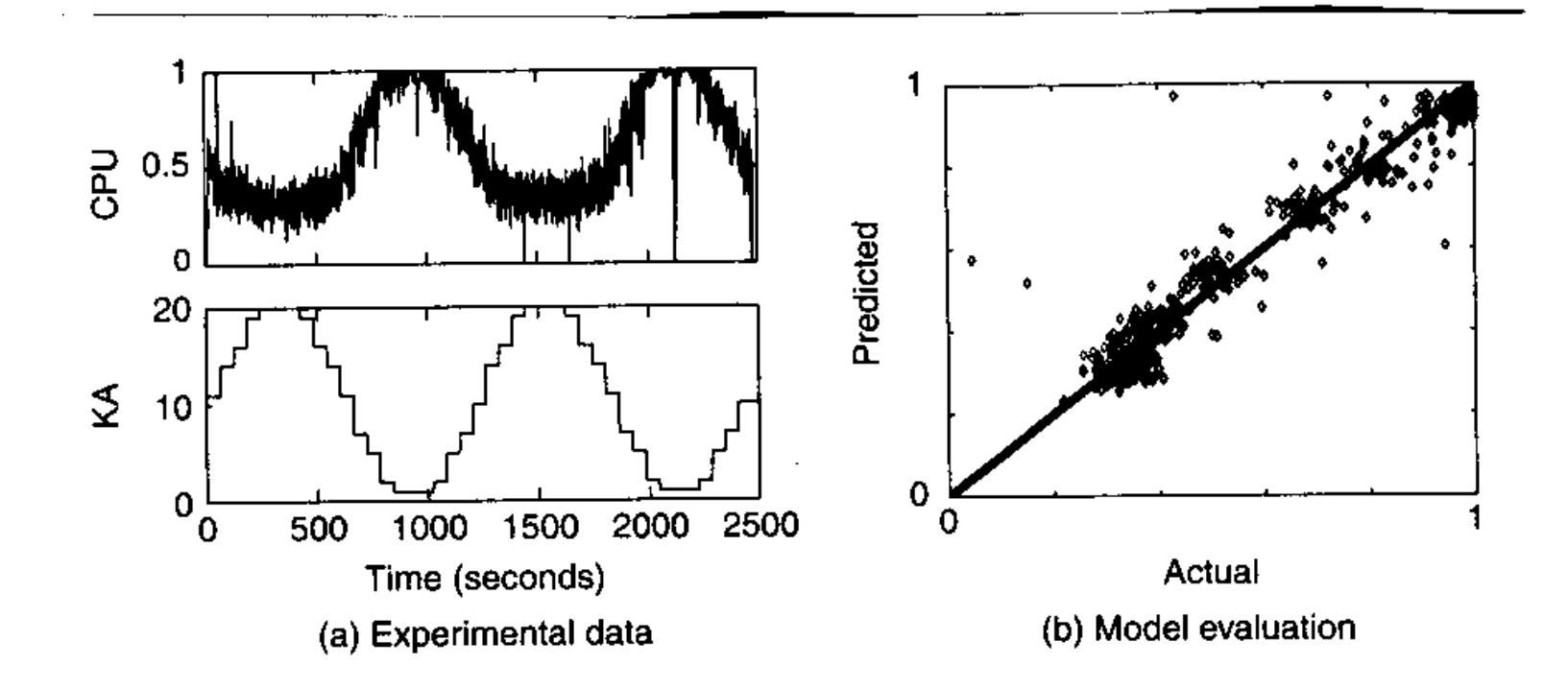

A partir destes dados, a relação entre KA e a carga de CPU é modelada por  $y(k+1) = \alpha y(k) + \beta u(k)$ 

em que  $y(k) = CPU - 0.58$ ,  $u(k) = KA - 11$ ,  $k$  é o tempo discreto e  $\alpha$  e  $\beta$  são números que se podem estimar pelo método dos mínimos quadrados a partir de observações experimentais. Neste caso, obtém-se  $\alpha$  = 0.6 e  $\beta$  = –0.014 .

Este modelo pode ser utilizado para projectar um algoritmo quer ajuste KA por forma a quer se obtenha uma carga de CPU optimizada.

Referência: J. L. Hellerstein, Y. Diao, S. Parekh e D. M. Tilbury (2004). *Feedback Control of Computing Systems*. Wiley Interscience. Pp. 16-18 e 57-58.

# **Conclusões**

- Foram dados exemplos em áreas de aplicação muito diferentes. No entanto os modelos resultantes têm muitas características comuns.
- O modelo consiste numa equação diferencial ou num sistema de equações diferenciais que relacionam as diversas variáveis no sistema. A partir da solução destas equações podem calcular-se outras variáveis.
- No caso dos exemplos em tempo discreto (Economia, Servidor Apache), obtêm-se equações de diferenças, mas a estrutura é a mesma.
- O uso de equações diferenciais ou de diferenças é uma consequência do carácter dinâmico dos sistemas que se consideraram, em que o comportamento actual depende do passado.
- A construção dos modelos envolve vários graus de aproximação. As equações para certos circuitos eléctricos são muito exactas. As equações do tanque incluem hipóteses adicioinais sobre a não existência de turbulência.
- Para os exemplos biológico e económico, é óbvio que as taxas de variação não são assim. No entanto, espera-se que os modelos estejam qualitativamente correctos e que permitam tirar conclusões sobre o funcionamento dos sistemas.
- O mesmo se passa com o modelo do servidor Apache. Este não é obtido a partir de "leis" fundamentais, mas inferido (identificado) a partir de dados expewrimentais.